<sup>Документ подисан подговорению й подпись и и выс<mark>шего образования российской федерации</mark></sup> Должность: Проректо**Р клеральное тосударственн**ое автономное образовательное учреждение **высшего образования** <sup>у</sup>никальный проа**ндий инскледовательский технологический университет «МИСИС»** Информация о владельце: ФИО: Исаев Игорь Магомедович Дата подписания: 21.09.2023 12:59:13 d7a26b9e8ca85e98ec3de2eb454b4659d061f249

# Рабочая программа дисциплины (модуля)

# **Фотографика**

Закреплена за подразделением Кафедра автоматизированного проектирования и дизайна

Направление подготовки 09.03.03 ПРИКЛАДНАЯ ИНФОРМАТИКА

Профиль

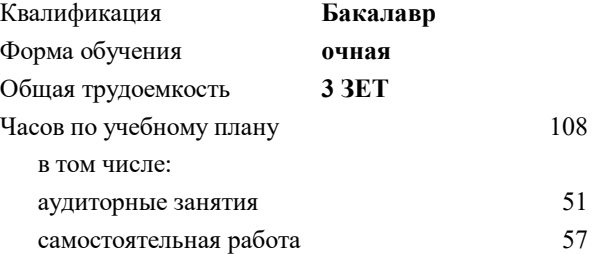

зачет с оценкой 7 Формы контроля в семестрах:

#### **Распределение часов дисциплины по семестрам**

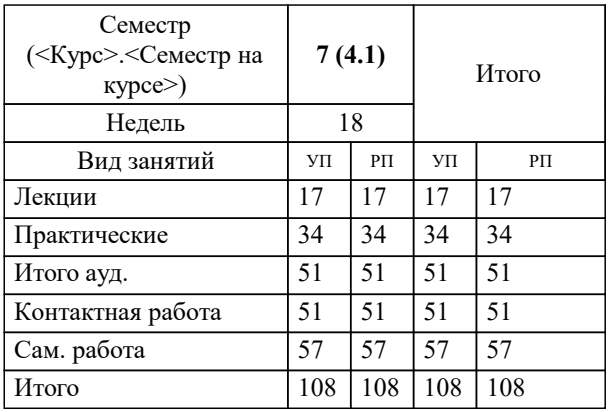

Программу составил(и): *к.т.н., доц., Коржов Е.Г.*

**Фотографика** Рабочая программа

Разработана в соответствии с ОС ВО:

Самостоятельно устанавливаемый образовательный стандарт высшего образования - бакалавриат Федеральное государственное автономное образовательное учреждение высшего образования «Национальный исследовательский технологический университет «МИСИС» по направлению подготовки 09.03.03 ПРИКЛАДНАЯ ИНФОРМАТИКА (приказ от 02.04.2021 г. № 119 о.в.)

Составлена на основании учебного плана:

09.03.03 ПРИКЛАДНАЯ ИНФОРМАТИКА, 09.03.03-БПИ-23.plx , утвержденного Ученым советом НИТУ МИСИС в составе соответствующей ОПОП ВО 22.06.2023, протокол № 5-23

Утверждена в составе ОПОП ВО:

09.03.03 ПРИКЛАДНАЯ ИНФОРМАТИКА, , утвержденной Ученым советом НИТУ МИСИС 22.06.2023, протокол № 5-23

**Кафедра автоматизированного проектирования и дизайна** Рабочая программа одобрена на заседании

Протокол от 18.06.2022 г., №10

Руководитель подразделения к.т.н. доцент Коржов Е.Г.

<u>Talling and the communication</u>

Г

### **1. ЦЕЛИ ОСВОЕНИЯ**

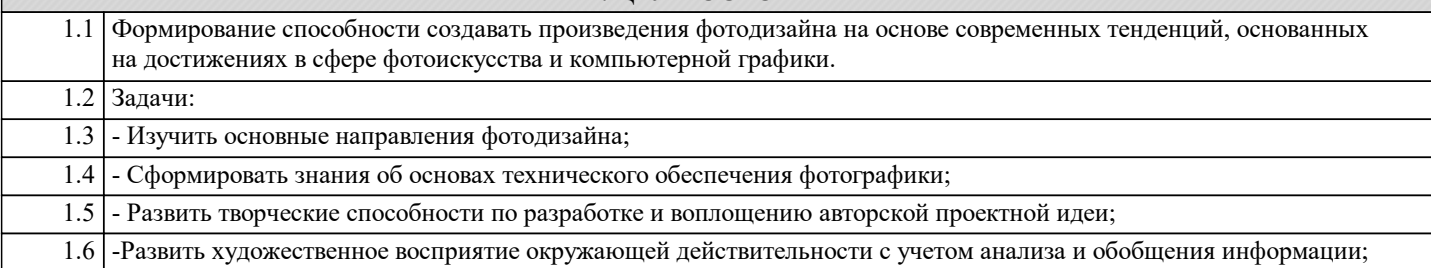

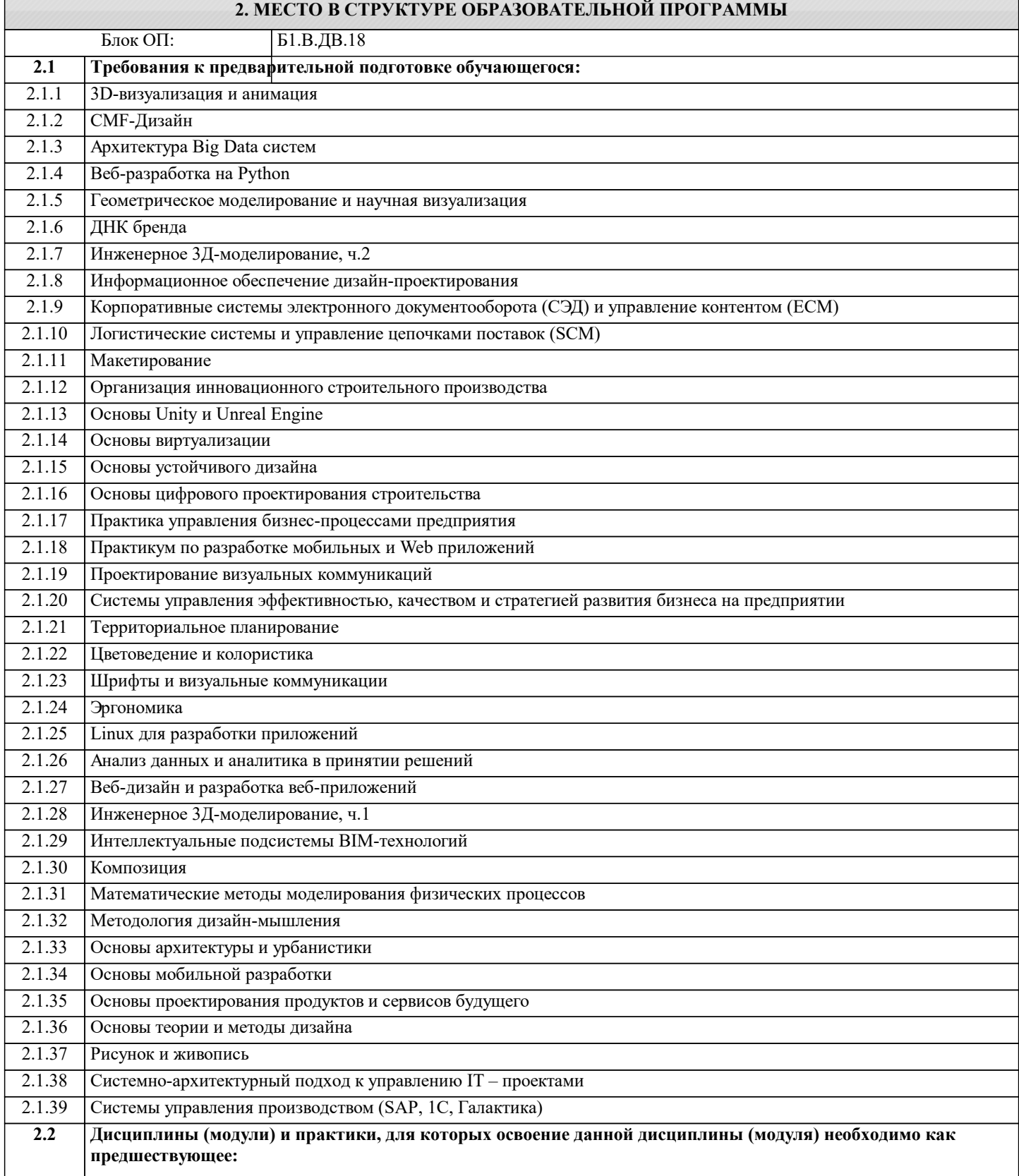

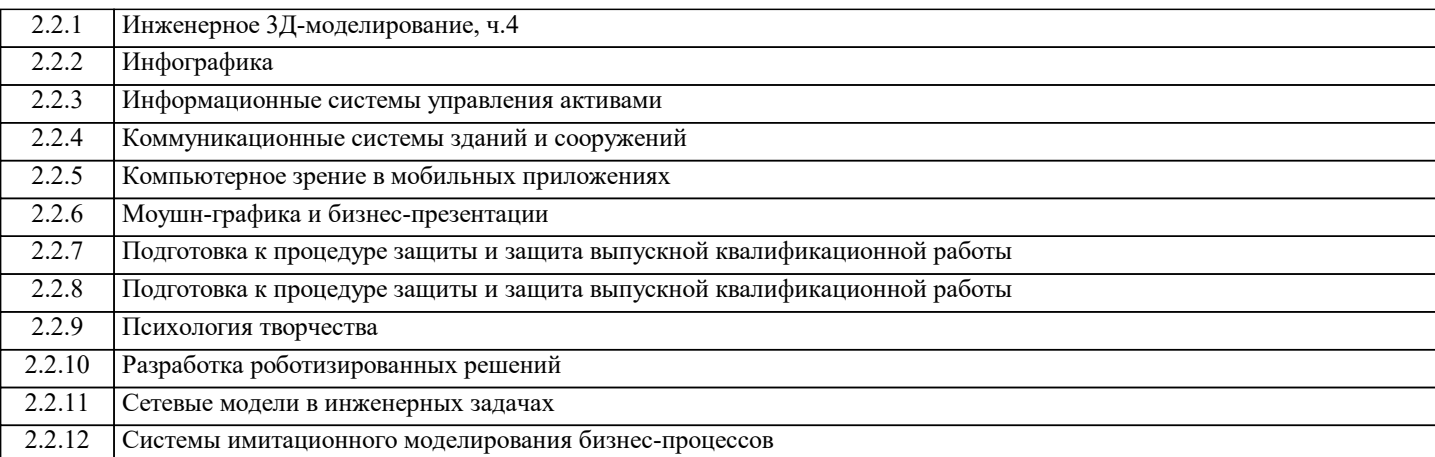

#### **3. РЕЗУЛЬТАТЫ ОБУЧЕНИЯ ПО ДИСЦИПЛИНЕ, СООТНЕСЕННЫЕ С ФОРМИРУЕМЫМИ КОМПЕТЕНЦИЯМИ**

**ПК-2: Способен проектировать, разрабатывать и оптимизировать компоненты объектов своей профессиональной деятельности при помощи современных информационных средств**

## **Знать:**

ПК-2-З3 Сущность и значение фотографии в развитии современного общества;

ПК-2-З2 Основные требования к работе с фотооборудованием;

ПК-2-З1 Способы проектирования объектов визуальной информации;

**Уметь:**

ПК-2-У3 Ставить и решать задачи, связанные с получением, обработкой и применением фотографий в дизайнпроектировании;

ПК-2-У2 Применять фотографическую технику и программные средства для реализации творческих идей;

ПК-2-У1 Обосновать свои предложения при разработке проектной идеи;

**Владеть:**

ПК-2-В3 Навыком сбора и обработки информации в области фотографии и фототехники;

ПК-2-В2 Навыком работы с программным обеспечением для обработки фотографий;

ПК-2-В1 Навыком работы с фотокамерой;

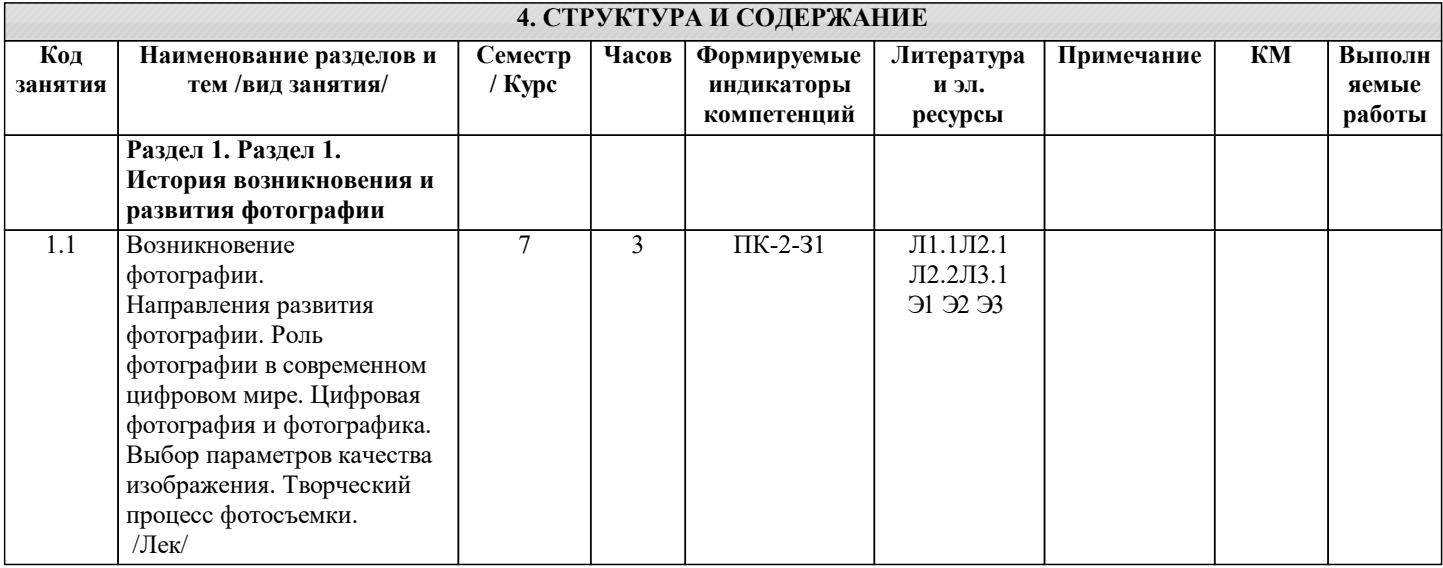

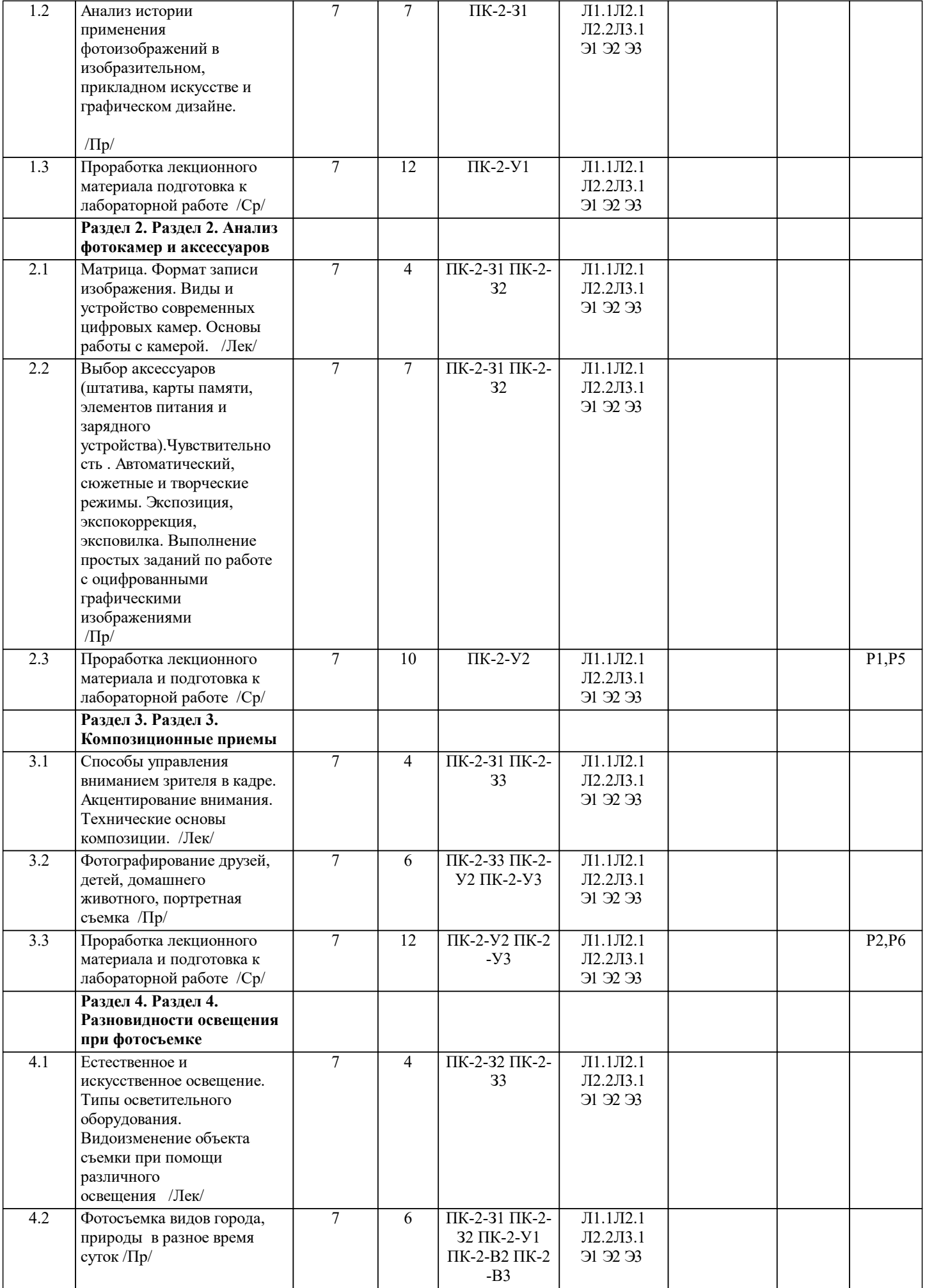

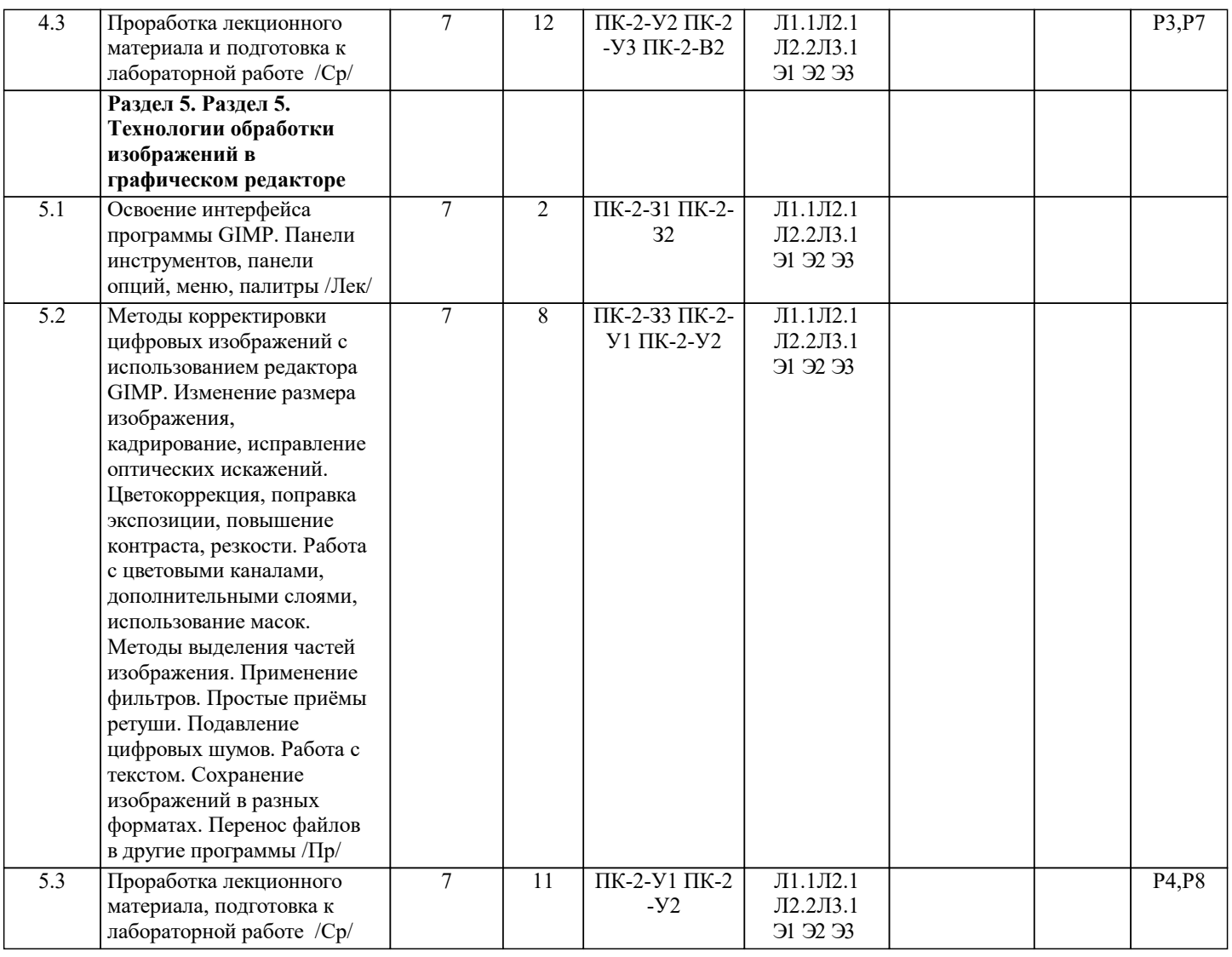

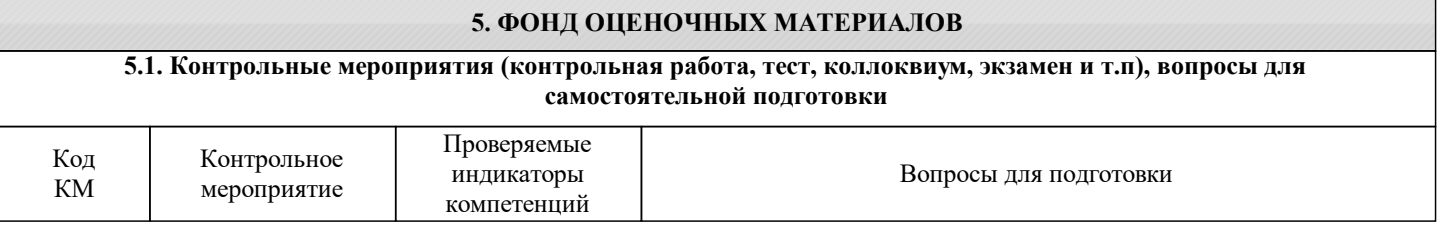

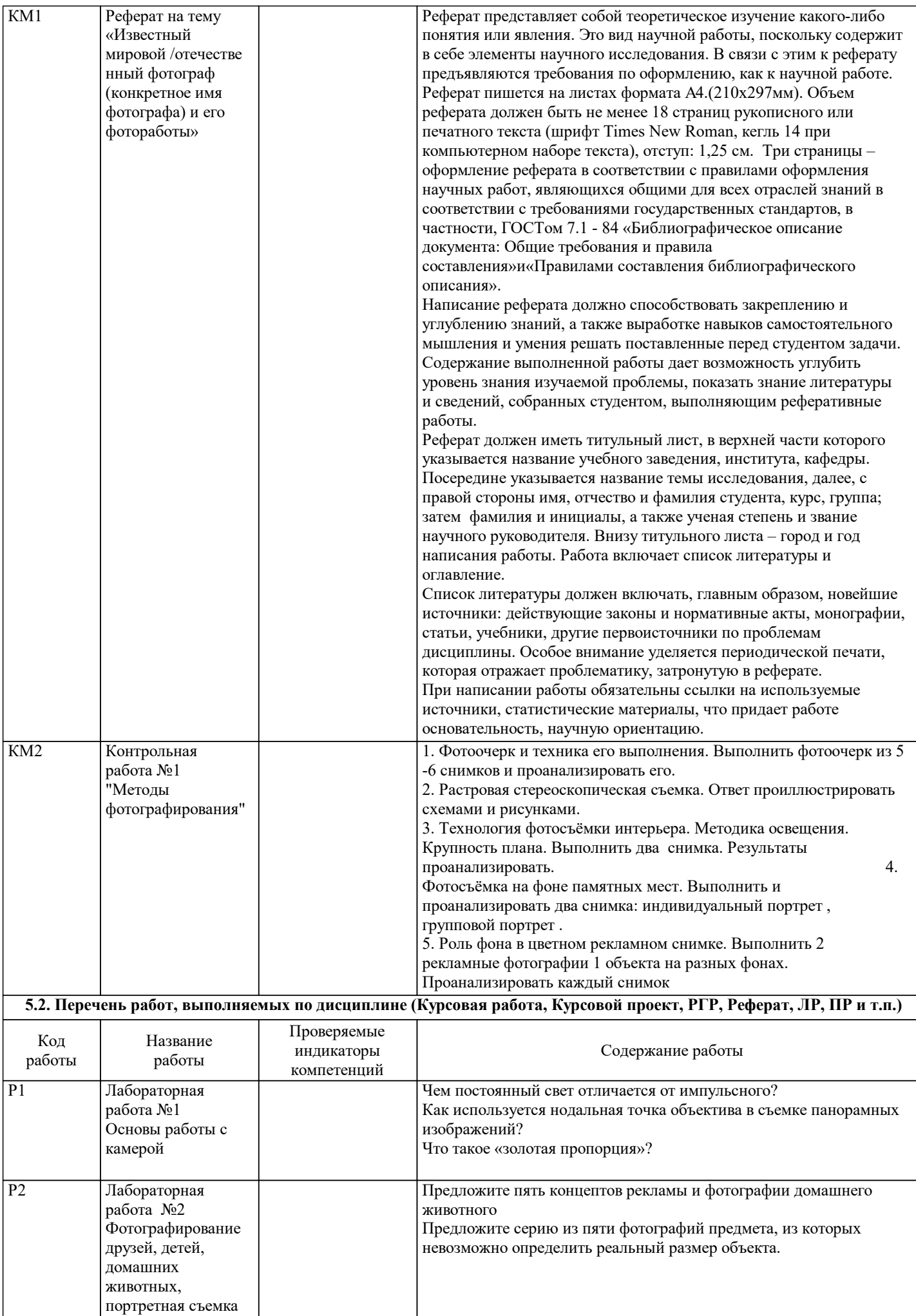

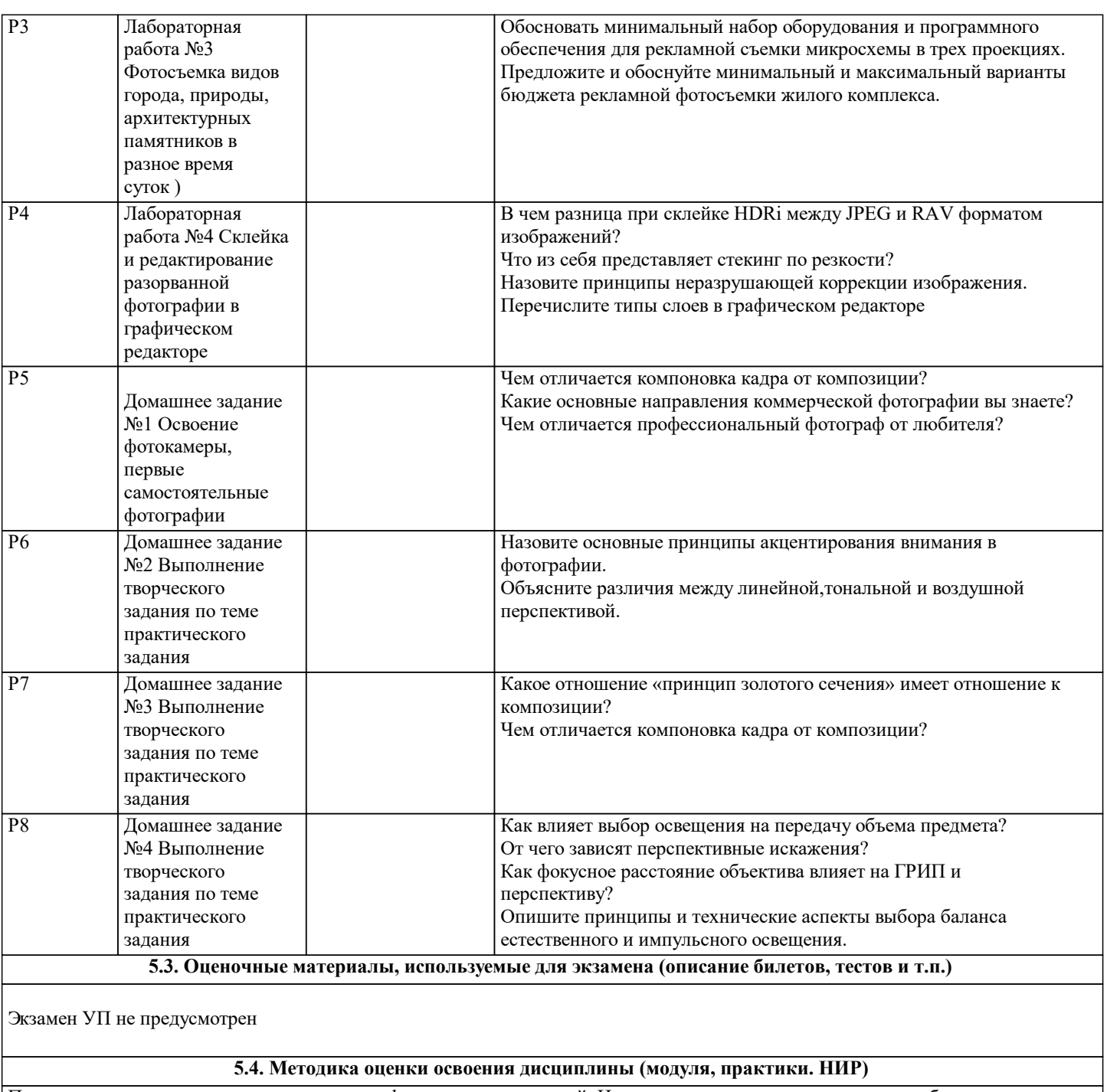

Промежуточная аттестация предусмотрена в форме зачета с оценкой. На проверку студент предоставляет учебное портфолио, включающее, как теоретический материал, так и индивидуальные работы.

При проведении дифференцированного зачета по дисциплине используется следующая шкала оценок:

а) «отлично» – студент показывает глубокие, исчерпывающие знания по пройденным темам, уверенно действует по применению полученных в процессе обучения знаний в практической деятельности. Портфолио оформлено в

соответствии с установленными требованиями по дисциплине.

б) «хорошо» – студент показывает твердые и достаточно полные знания по пройденным темам , допускает незначительные ошибки при освещении заданных вопросов, правильно действует по применению полученных в процессе обучения знаний, четко излагает материал. Имеет несущественные ошибки в оформлении учебного портфолио.

в) «удовлетворительно» – студент показывает знания в объеме пройденной программы, ответы излагает с ошибками, имеет ряд замечаний по выполнению учебного портфолио;

г) «неудовлетворительно» – студент допускает грубые ошибки в ответе, не понимает сущности излагаемого вопроса, не умеет применять полученные в процессе обучения знания на практике, не имеет учебного портфолио;

#### **6. УЧЕБНО-МЕТОДИЧЕСКОЕ И ИНФОРМАЦИОННОЕ ОБЕСПЕЧЕНИЕ**

#### **6.1. Рекомендуемая литература**

#### **6.1.1. Основная литература**

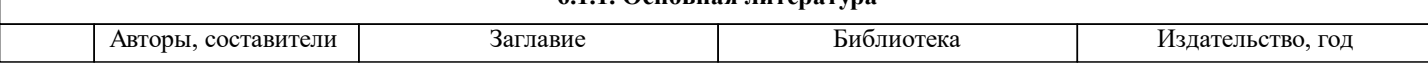

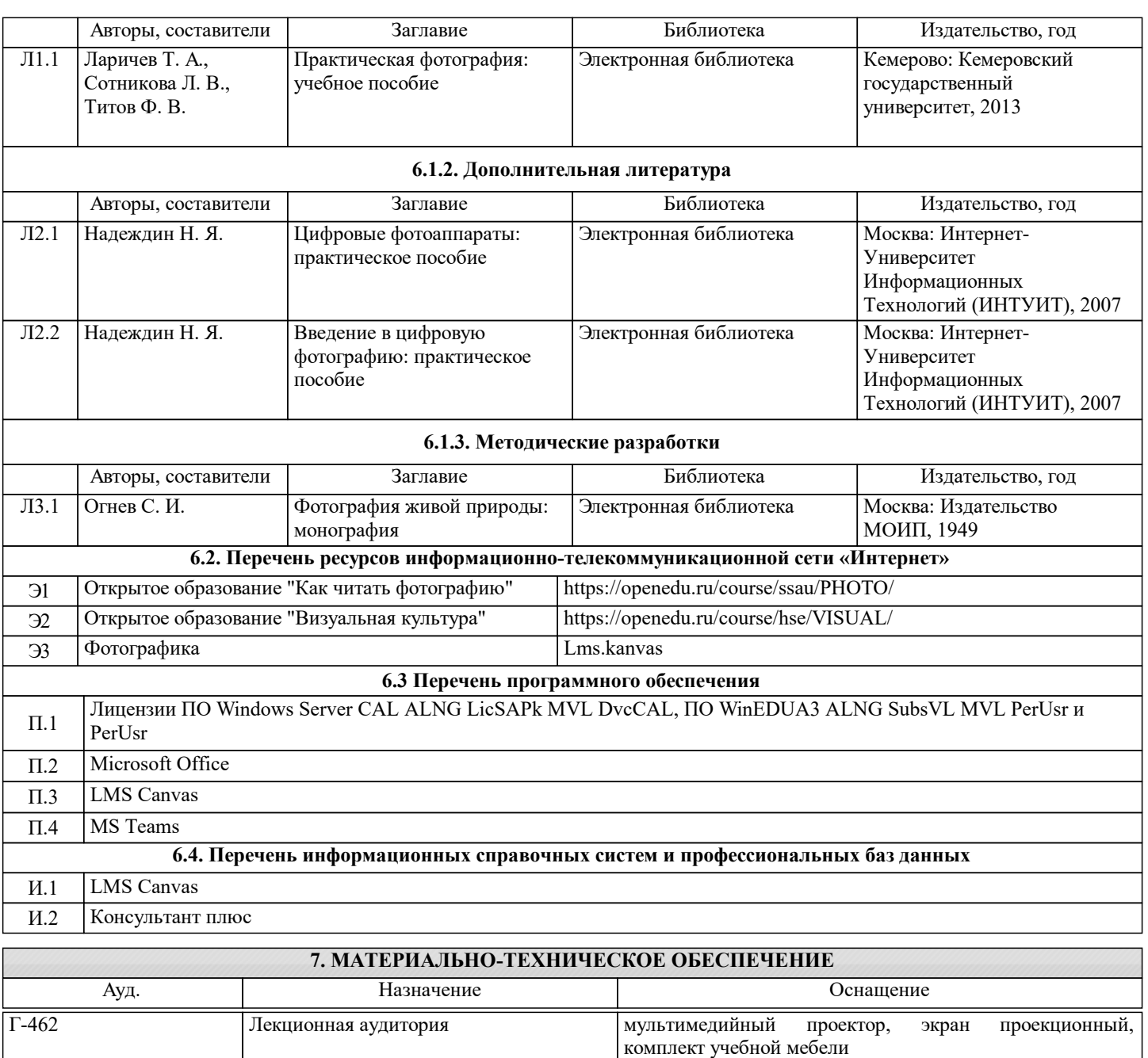

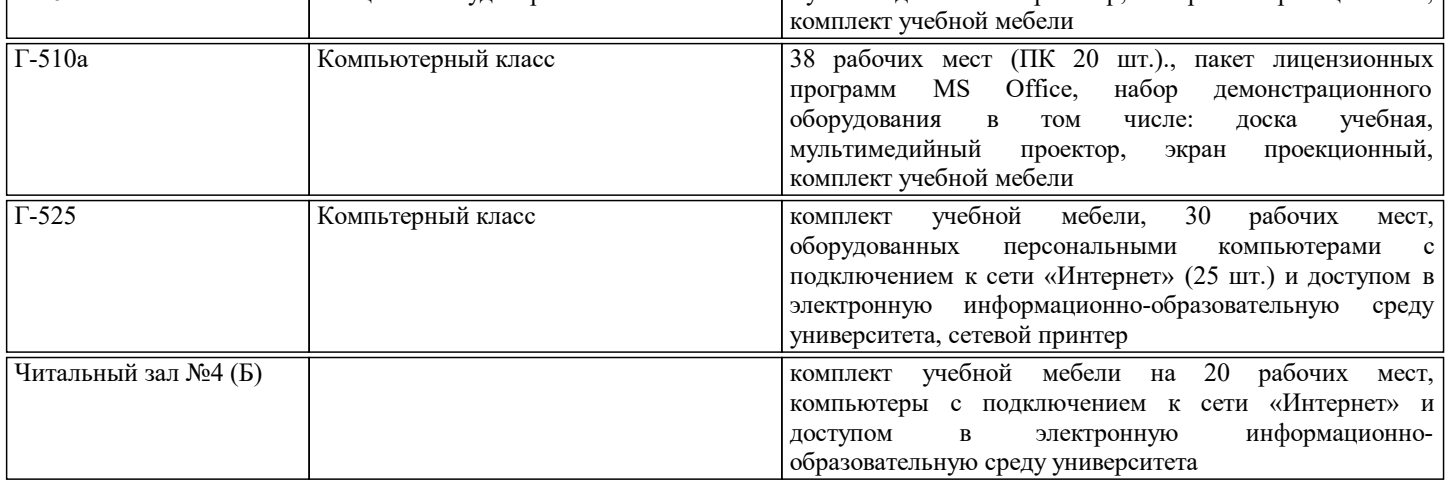

#### **8. МЕТОДИЧЕСКИЕ УКАЗАНИЯ ДЛЯ ОБУЧАЮЩИХСЯ**

Контроль качества освоения дисциплины "Математические методы компьютерной графики" включает в себя текущий контроль успеваемости и промежуточную аттестацию обучающихся.

Текущий контроль успеваемости обеспечивает оценивание хода освоения дисциплины, промежуточная аттестация обучающихся - оценивание промежуточных и окончательных результатов обучения по дисциплине.

Текущий контроль успеваемости включает в себя задания для самостоятельного выполнения и контрольных мероприятий по их проверке.

#### Оценка формируется по бальной системе за текущие контрольные и практические работы.

Оценивание работ происходит по следующим данным: В течении семестра студент может набрать максимально - 100 баллов,

для зачета с оценкой:

Отлично (5) выставляется при следующих баллах: от 85 баллов до 100 баллов

Хорошо (4) выставляется при следующих баллах: от 71 балла до 84 баллов

Удовлетворительно (3) выставляется при следующих баллах:от 56 баллов до 70 баллов

Неудовлетворительно (2) Менее 55 баллов.

По дисциплине предполагается следующая шкала оценок:

а) «отлично» – студент показывает глубокие, исчерпывающие знания в объеме пройденной программы, уверенно действует по применению полученных знаний на практике, грамотно и логически стройно излагает материал при ответе, умеет формулировать выводы из изложенного теоретического материала, знает дополнительно рекомендованную литературу; б) «хорошо» – студент показывает твердые и достаточно полные знания в объеме пройденной программы, допускает незначительные ошибки при освещении заданных вопросов, правильно действует по применению знаний на практике, четко излагает материал;

в) «удовлетворительно» – студент показывает знания в объеме пройденной программы, ответы излагает хотя и с ошибками, но уверенно исправляемыми после дополнительных и наводящих вопросов, правильно действует по применению знаний на практике;

г) «неудовлетворительно» – студент допускает грубые ошибки в ответе, не понимает сущности излагаемого вопроса, не умеет применять знания на практике, дает неполные ответы на дополнительные и наводящие вопросы.